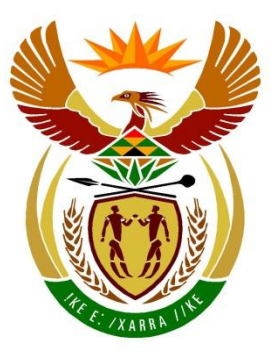

# basic education

Department: **Basic Education REPUBLIC OF SOUTH AFRICA** 

## **NATIONAL SENIOR CERTIFICATE**

# **GRADE 12**

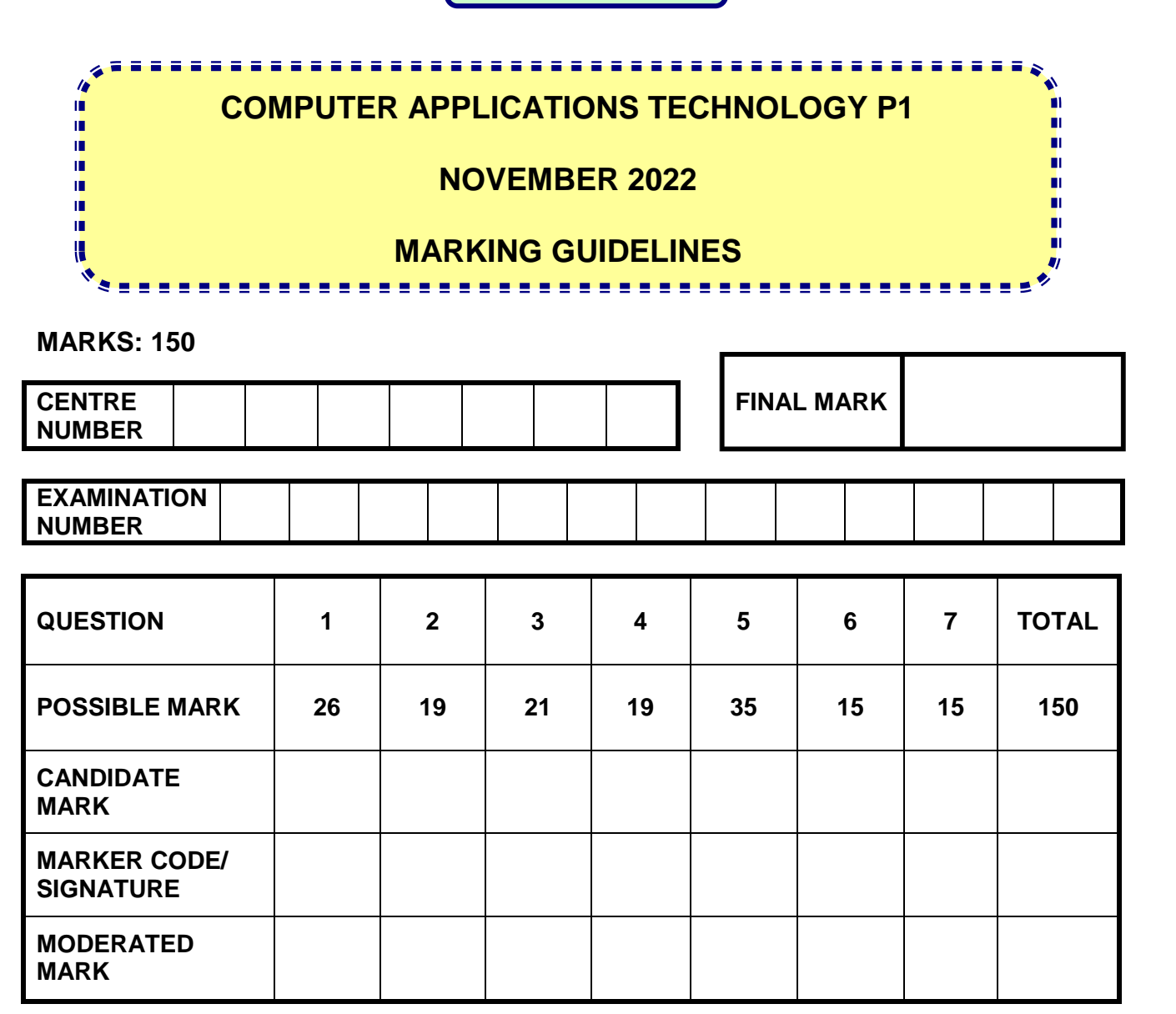

**These marking guidelines consist of 13 pages.**

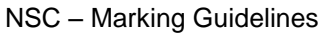

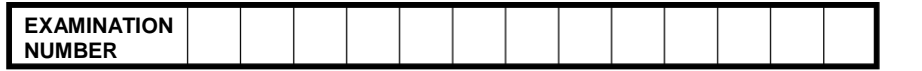

### *Check the accuracy and skill required before awarding a mark throughout.*

### **QUESTION 1 CONSUMER 1 <b>File name: 1Tourism Total Q1: 26 Total Q1: 26**

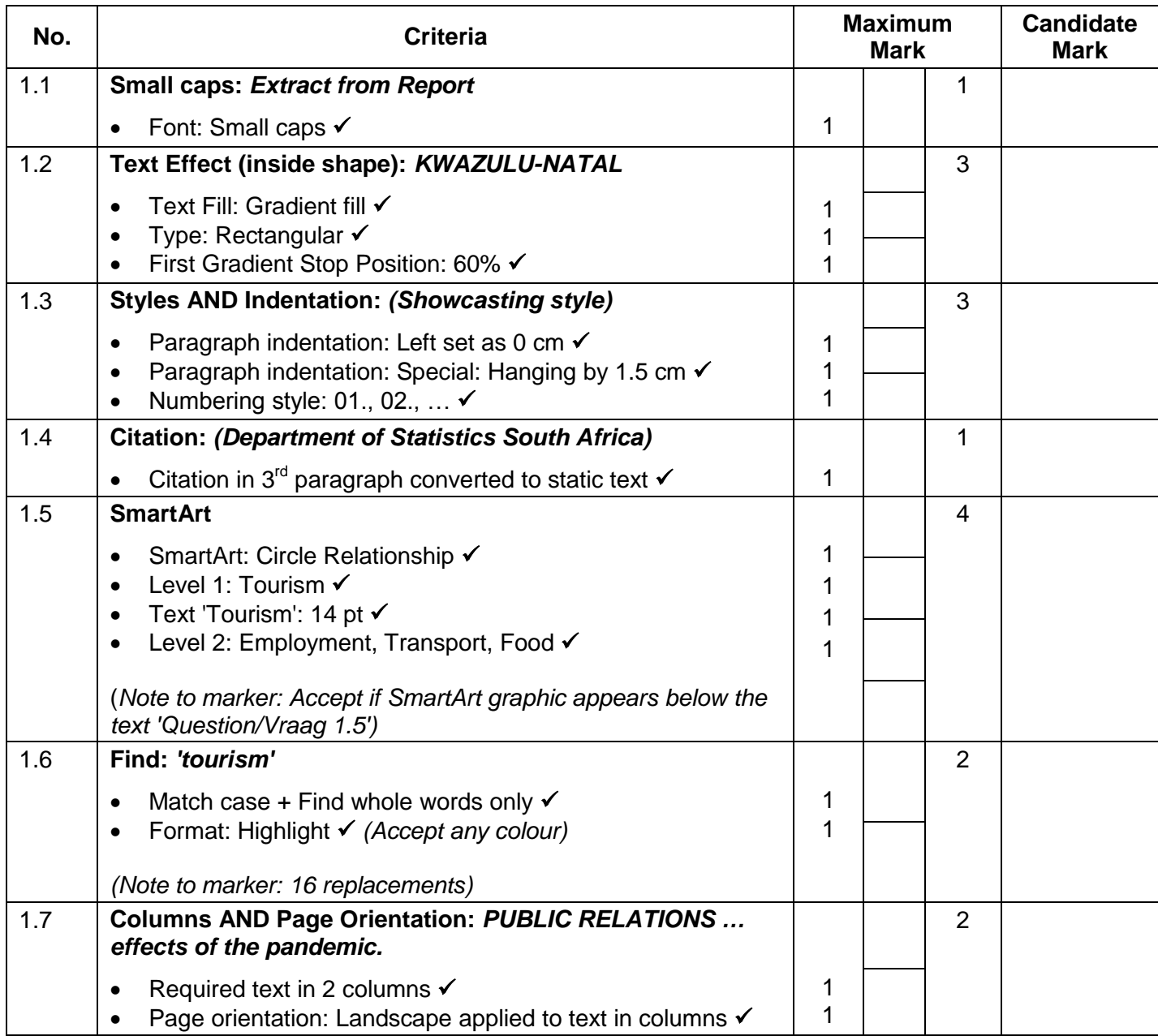

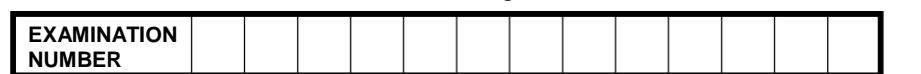

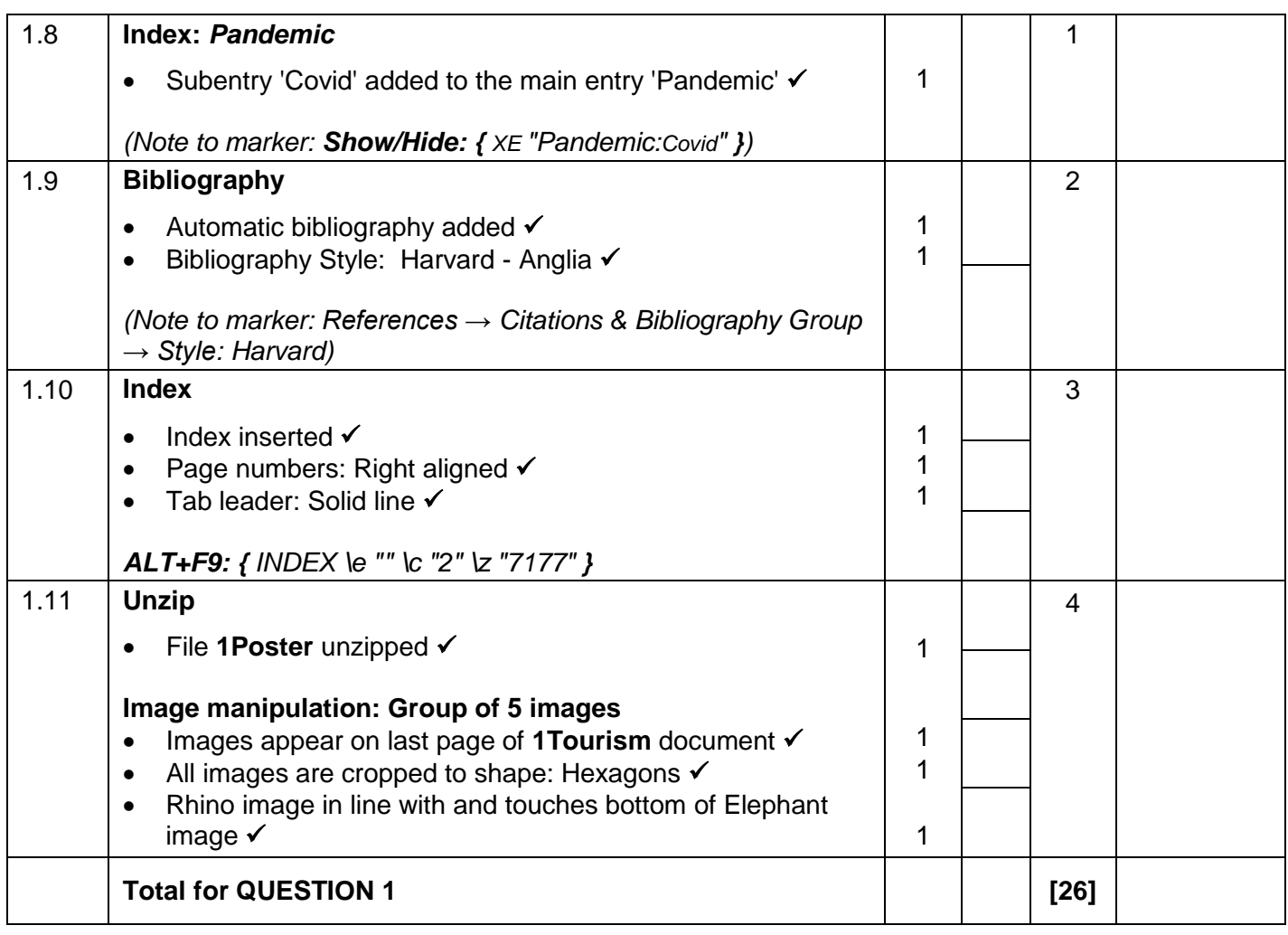

**EXAMINATION NUMBER**

### *Check the accuracy and skill required before awarding a mark throughout.*

### **QUESTION 2 File name: 2Competition Total Q2: 19**

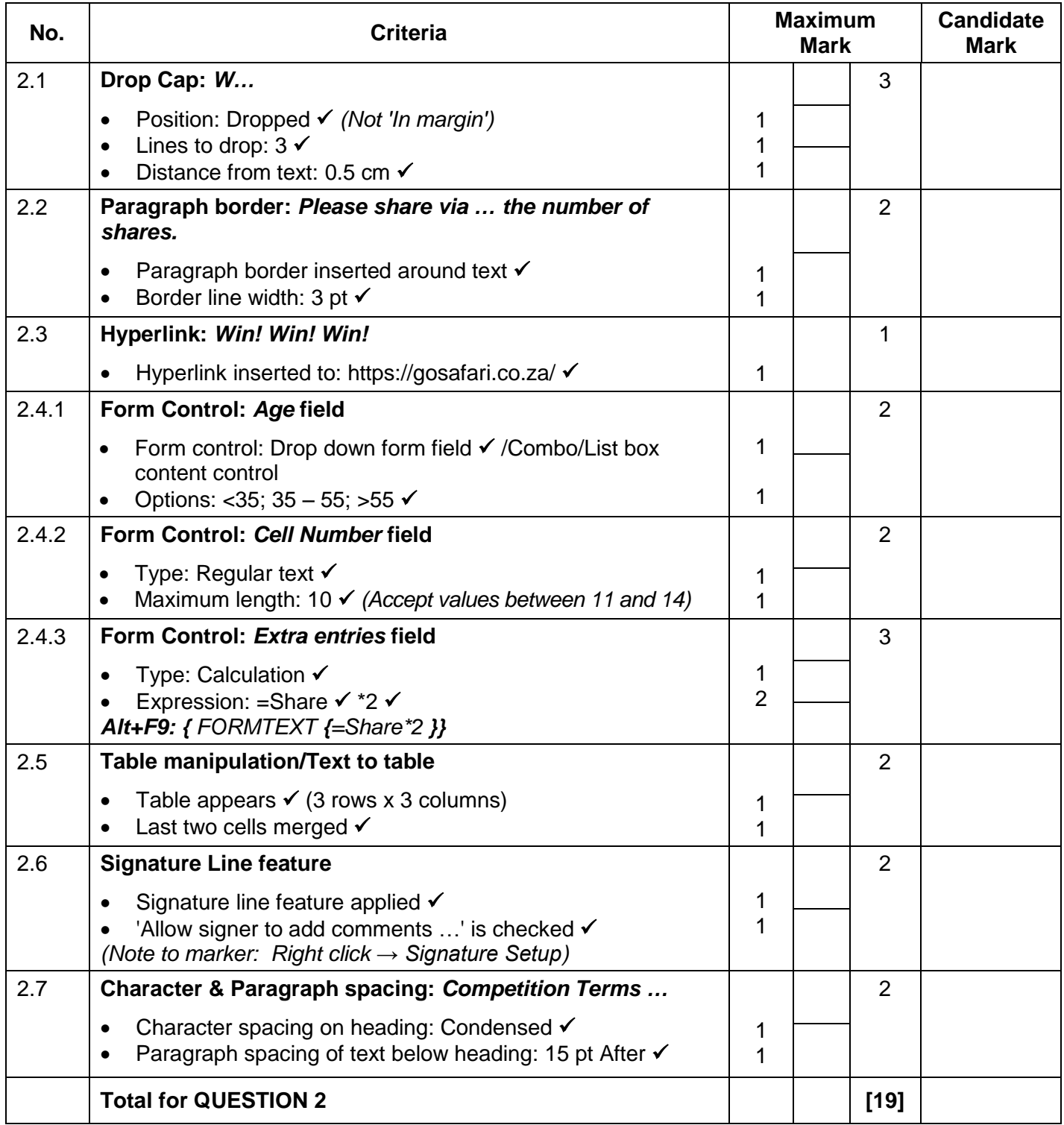

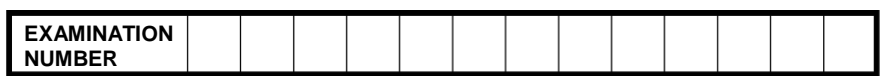

### **QUESTION 3 File name: 3Tourists Total Q3: 21**

- *Mark the questions from the formulae and not the values/answers in the cell.*
- *Check against candidate's actual work (Cell references may differ, depending on the candidate's response).*
- *Candidate may use multiple formulae, cells or 'building blocks' to reach answers.*
- *Named ranges can be used instead of cell references.*
- *The answers must still be correct even if values are changed in the existing data.*

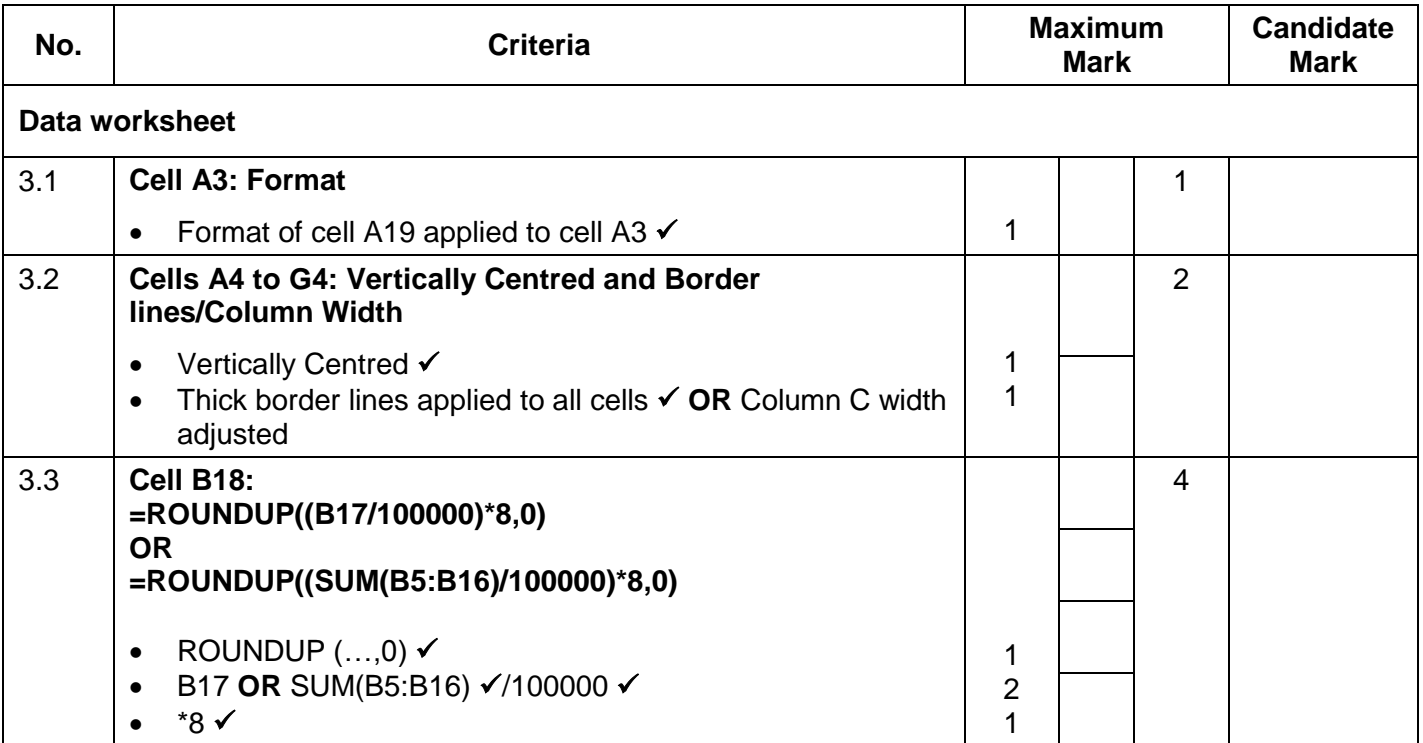

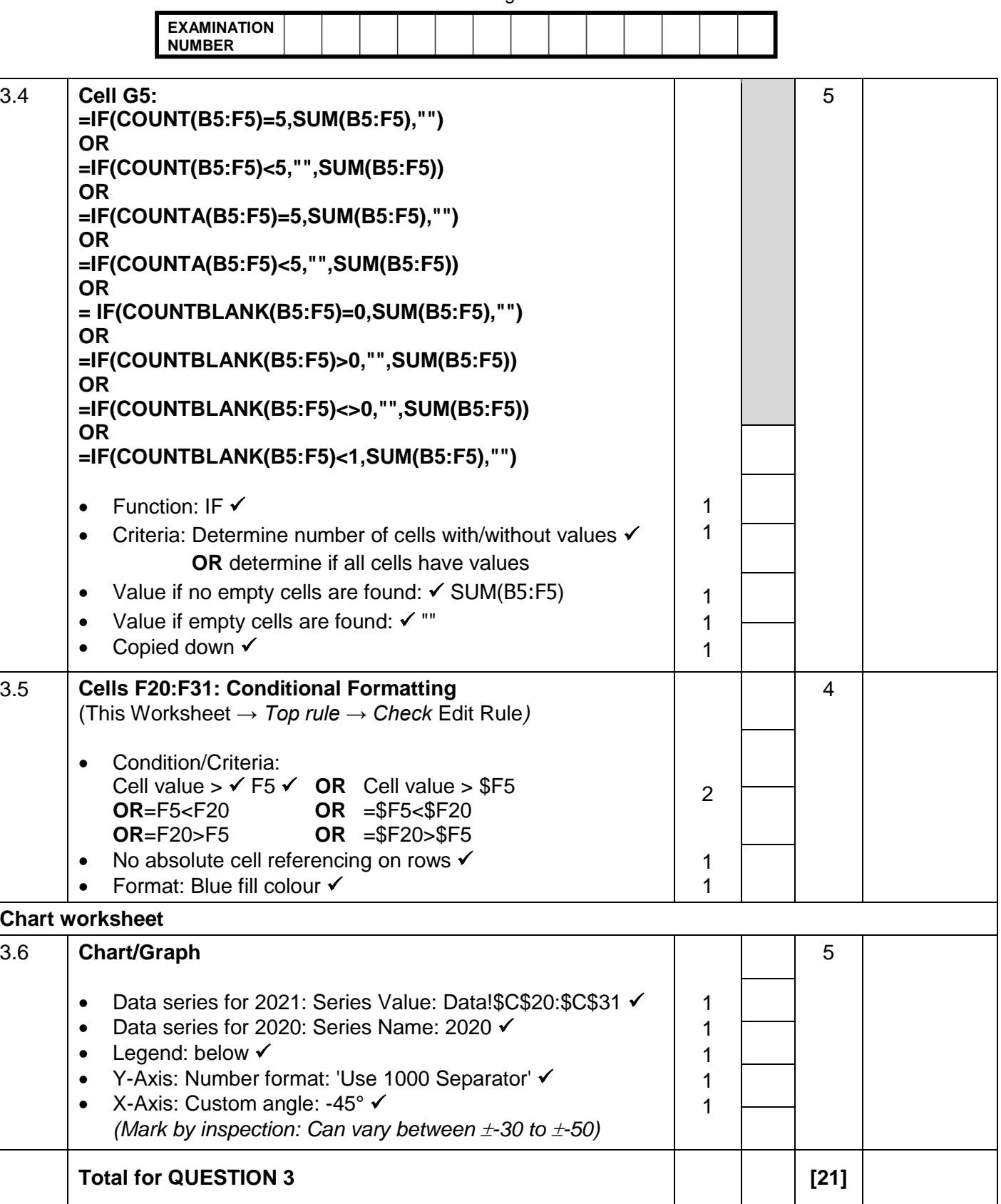

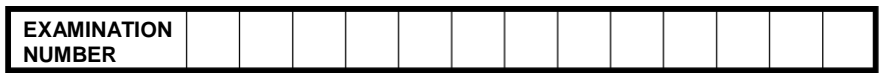

### **QUESTION 4 File name: 4Sightings Total Q4: 19**

- *Mark the questions from the formulae and not the values/answers in the cell.*
- *Check against candidate's actual work (Cell references may differ, depending on the candidate's response).*
- *Candidate may use multiple formulae, cells or 'building blocks' to reach answers.*
- *Named ranges can be used instead of cell references.*
- *The answers must still be correct even if values are changed in the existing data.*

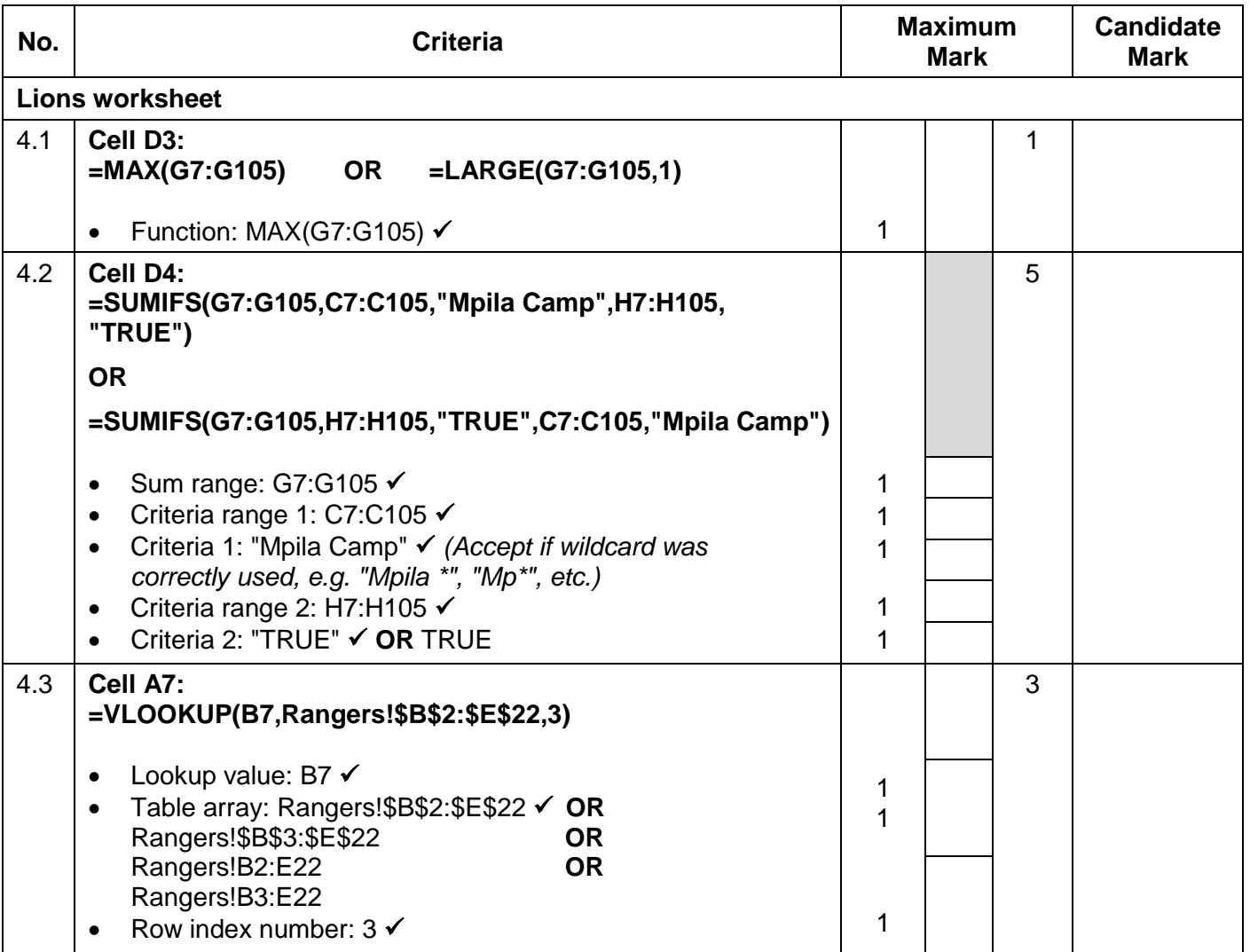

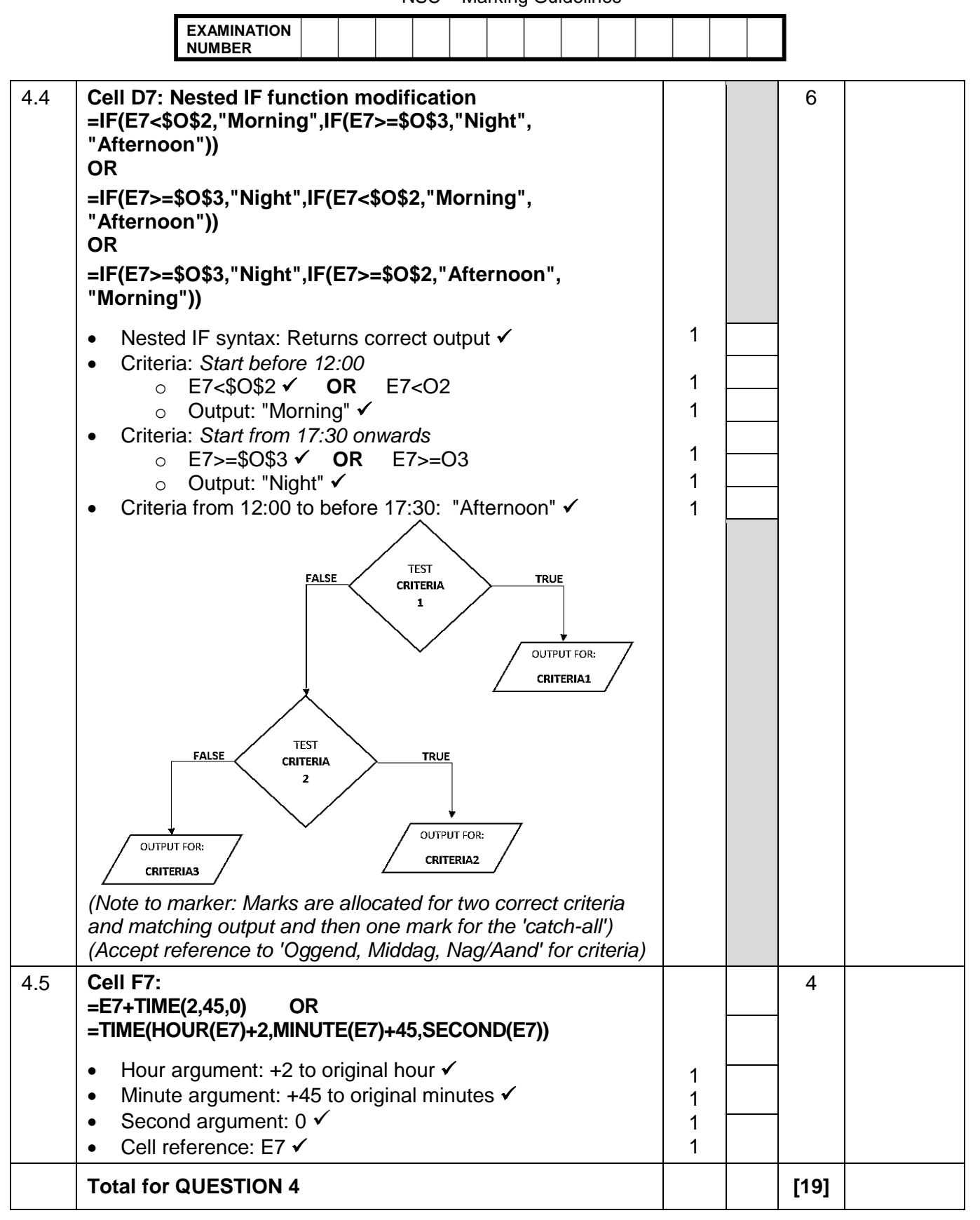

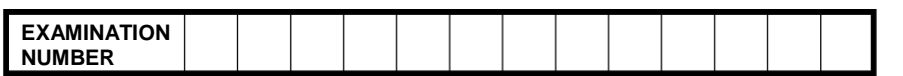

### **QUESTION 5 File name: 5Bookings Total Q5: 35**

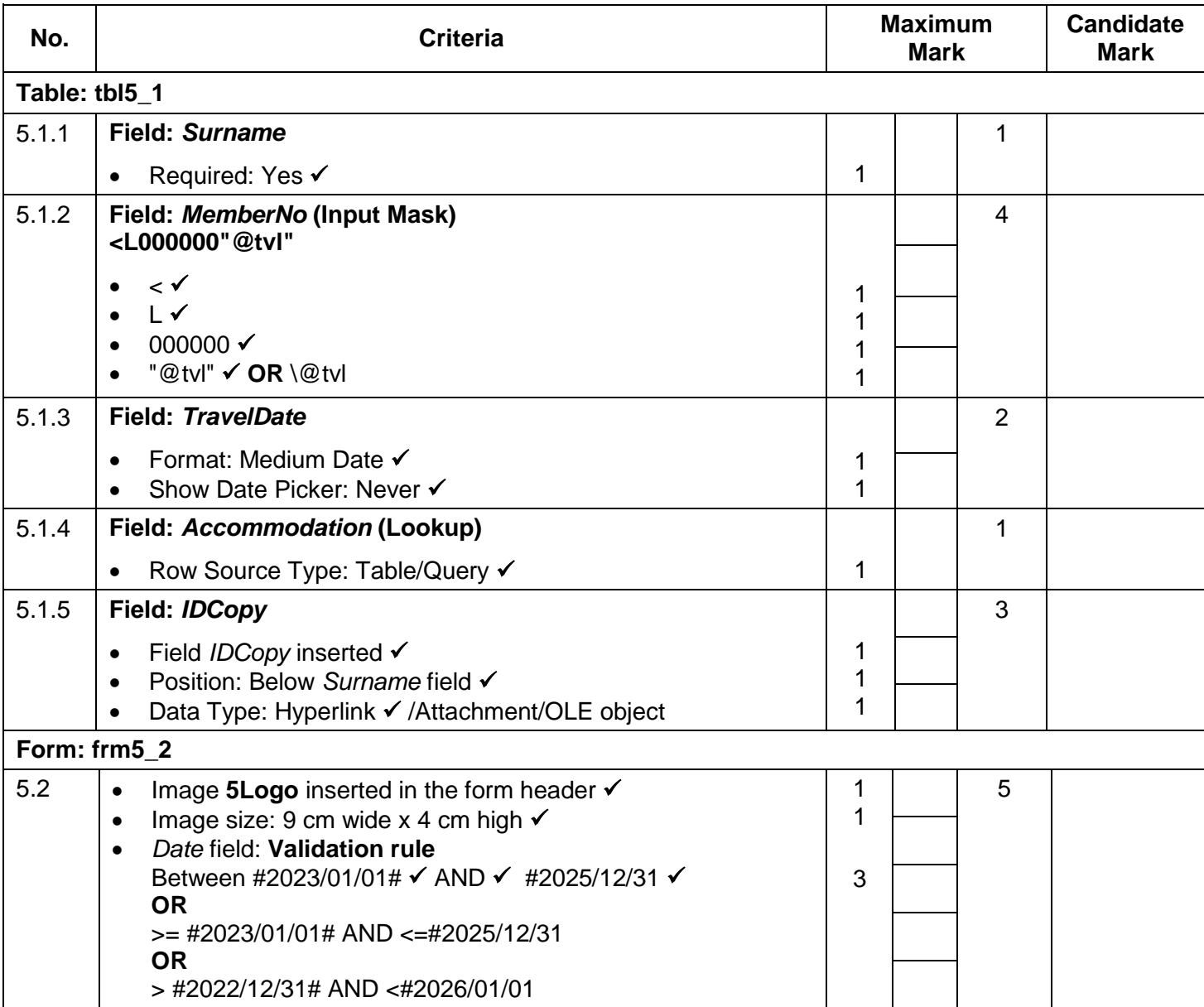

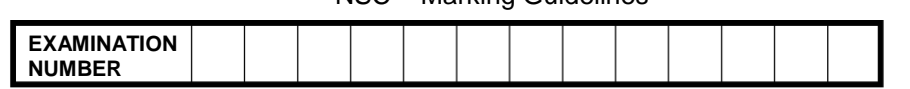

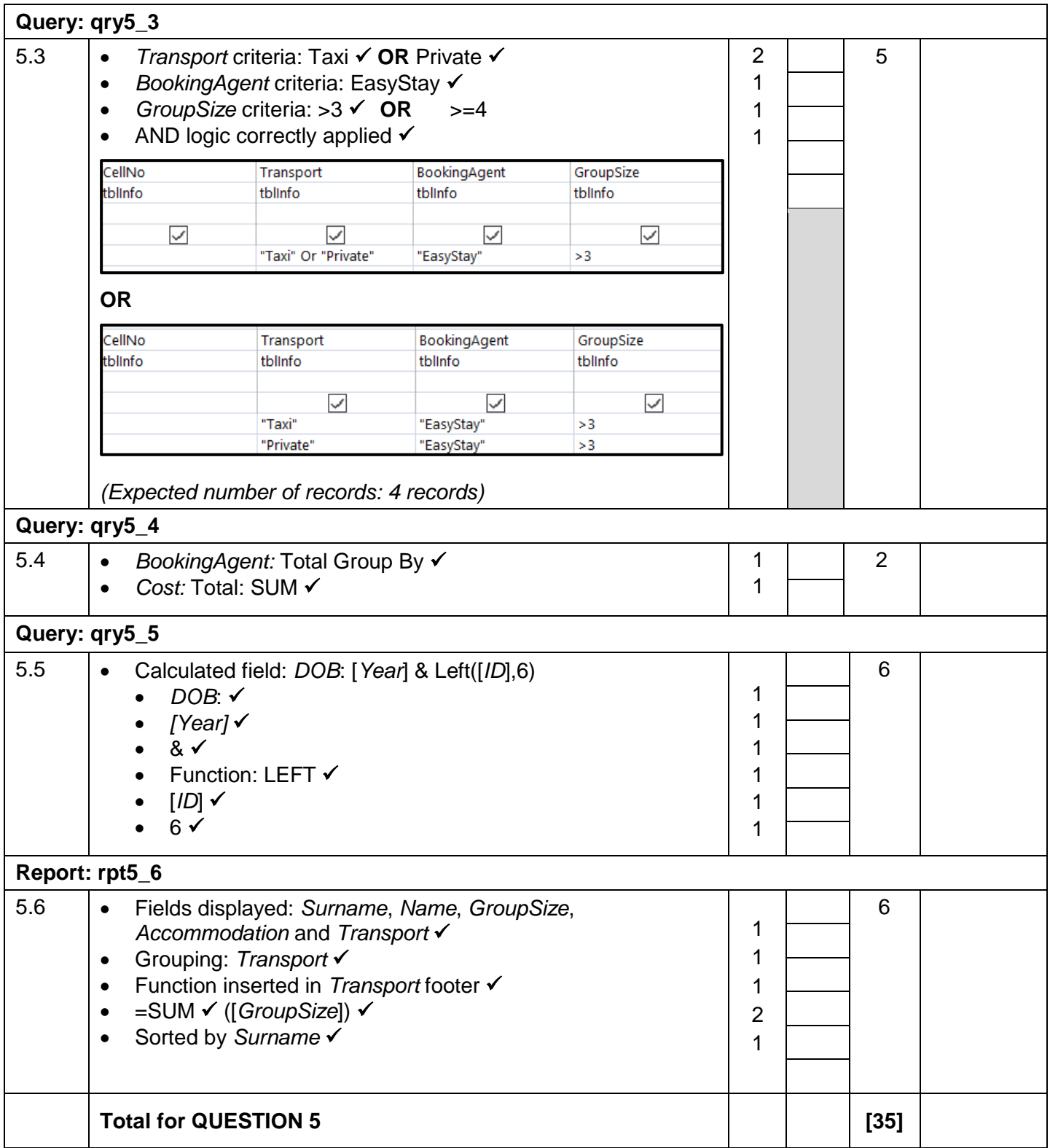

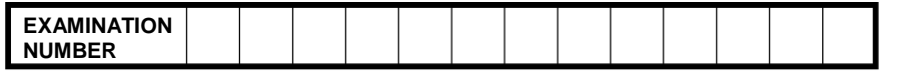

### **QUESTION 6 File names: 6\_1Dolphin, 6\_2Heritage Total Q6: 15**

- *This question should be marked from the HTML code.*
- *Numerical attribute values and single words do not need to be in inverted commas.*

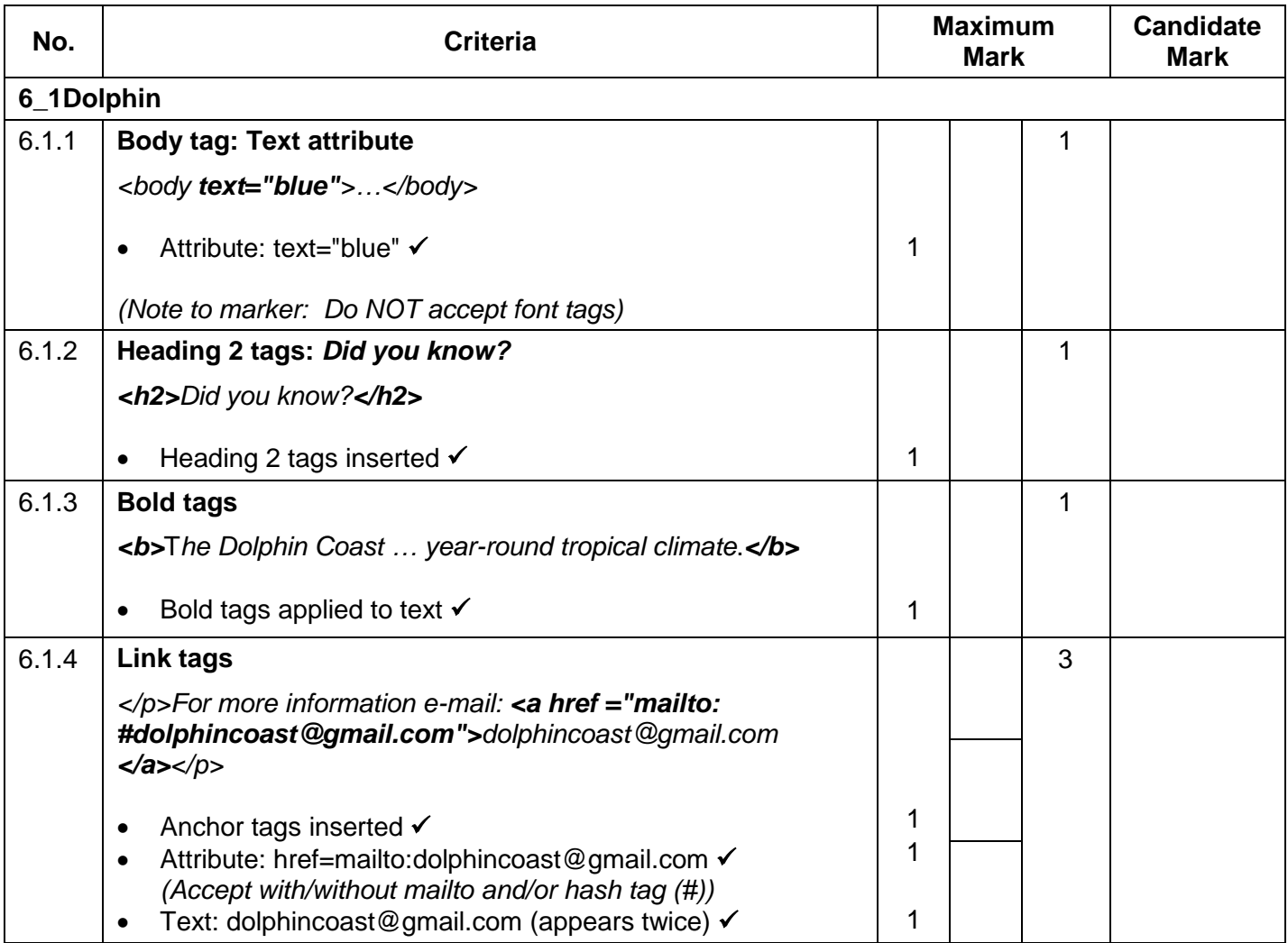

![](_page_11_Picture_207.jpeg)

![](_page_11_Picture_208.jpeg)

![](_page_12_Picture_305.jpeg)

![](_page_12_Picture_306.jpeg)